# **casas de apostas pix**

- 1. casas de apostas pix
- 2. casas de apostas pix :esportes da sorte fortune tiger
- 3. casas de apostas pix :casas de aposta bonus no cadastro

# **casas de apostas pix**

#### Resumo:

**casas de apostas pix : Explore o arco-íris de oportunidades em mka.arq.br! Registre-se e ganhe um bônus exclusivo para começar a ganhar em grande estilo!**  contente:

Bet365, por exemplo, geralmente tem algumas das melhores probabilidades para uma variedade de esportes, incluindo futebol, basquete e tennis. Eles também oferecem streaming ao vivo para muitos eventos, o que significa que os apostadores podem assistir ao jogo enquanto acompanham suas apostas.

Betfair, por outro lado, é conhecido por casas de apostas pix plataforma de negociação de apostas, onde os apostadores podem fazer suas próprias cotas e apostas com outros jogadores. Isso pode resultar em pagamentos muito mais altos do que as probabilidades fixas oferecidas pela maioria das casas de apostas.

William Hill é outro grande jogador no mundo das apostas desportivas e tem uma longa história de oferecer probabilidades competitivas e pagamentos rápidos. Eles oferecem uma ampla variedade de mercados de apostas em esportes populares e menos conhecidos, o que significa que os apostadores podem encontrar apostas interessantes com boas probabilidades. Em resumo, as casas de apostas que costumam oferecer os melhores pagamentos são aquelas que têm as melhores probabilidades e uma ampla variedade de mercados de apostas. Bet365,

Betfair e William Hill são exemplos de casas de apostas que costumam oferecer probabilidades competitivas e pagamentos rápidos. No entanto, é importante lembrar que as probabilidades e os pagamentos podem variar dependendo do evento e do mercado, por isso é sempre uma boa ideia comparar as probabilidades antes de fazer uma aposta.

O aguardado sorteio da Mega da Virada 2024 vai distribuir um prêmio inédito de R\$ 570 milhões. A boa notícia é que não é necessário sair de casa para tentar a sorte, é possível apostar na Mega da Virada pela modalidade de aposta online, tanto pelo computador como pelo celular.

Veja como jogar online na Mega da Virada Os clientes da

Caixa Econômica Federal têm a comodidade de realizar apostas simples por um custo de R\$ 5,00. Já aqueles que não possuem conta no banco, a opção online de apostas está disponível, mas o valor mínimo para participação é de R\$ 30,00.

Para quem prefere não

escolher números específicos, o site disponibiliza uma opção de "surpresinhas", que inclui seis jogos pelo valor de R\$ 30,00. Nessa modalidade, o sistema escolhe aleatoriamente os números, mas antes de confirmar a aposta, é possível visualizar as dezenas selecionadas. Mas, claro, o portal também oferece a alternativa de o participante escolher seus próprios números. Importante ressaltar que há um limite diário para as apostas, fixado em casas de apostas pix R\$ 531,00. Veja o passo a passo de como apostar

on-line:

Mega da Virada 2024: quais foram os estados mais premiados?

1) Acesse o Mega

da Virada no site Loterias Caixa (loteriasonline.caixa) por meio da seção "Todos os produtos". Em casas de apostas pix seguida, clique em casas de apostas pix "Aposte Agora" No site Loterias Caixa, por meio da seção "Todos os produtos", clique em casas de apostas pix "Aposte Agora" — Foto: Reprodução 2) Na seção "Preencha casas de apostas pix aposta", escolha os números que deseja apostar. Na seção "Preencha casas de apostas pix aposta", escolha os números que deseja apostar na Mega da Virada — Foto: Reprodução 3) Se preferir, desça a tela e opte por "Surpresinha", onde o sistema selecionará números aleatórios para casas de apostas pix aposta. Ao concluir, clique em casas de apostas pix "Colocar no carrinho". Se preferir, desça a tela e opte por "Surpresinha", onde o sistema selecionará números aleatórios para casas de apostas pix aposta. Ao concluir, clique em casas de apostas pix "Colocar no carrinho". — Foto: Reprodução 4) Após realizar apostas no valor mínimo de R\$ 30, clique no botão "Ir para pagamento". Após realizar apostas no valor mínimo de R\$ 30, clique no botão "Ir para pagamento". — Foto: Reprodução 5) Realize o login com casas de apostas pix Conta Caixa, inserindo CPF e senha. Realize o login com casas de apostas pix Conta Caixa, inserindo CPF e senha. — Foto: Reprodução 6) Depois de fazer o login, marque a caixa de seleção e clique no botão "Aceitar Termos de Uso". Depois de fazer o login, marque a caixa de seleção e clique no botão "Aceitar Termos de Uso". — Foto: Reprodução Como fazer as apostas online da Mega da Virada pelo aplicativo? O aplicativo "Loterias Caixa" segue a mesma lógica, com a diferença que é preciso baixar o app na Play Store ou no App Store. O pagamento é realizado com cartão de crédito. Probabilidade de acerto, valor da aposta e quantidade de números jogados da Mega-Sena — Foto: Caixa Também é possível apostar online na Mega da Virada pelo internet banking; veja Através do internet banking da Caixa, é viável realizar a aposta simples, com um custo de R\$ 5,00. Para isso, basta escolher o concurso desejado e indicar a quantidade de números a serem apostados, variando de seis a nove. Apostas para a Mega-Sena da Virada podem ser feitas online — Foto: Reprodução Quais os números mais sorteados na Mega da Virada? Seis números mais sorteados na Mega da Virada — Foto: Reprodução Até que horas pode jogar na Mega da Virada? Ao contrário das apostas convencionais da Mega-Sena, que podem ser efetuadas até 19h do dia do sorteio, as apostas para a Mega da Virada devem ser realizadas até as

17h do último dia do ano, neste domingo, 31 de dezembro.

Para participar, basta

preencher o volante específico disponível nas Loterias da Caixa ou acessar o site ou aplicativo da instituição. Como dito acima, no caso da aposta online, o valor mínimo é de R\$ 30, e o pagamento pode ser efetuado via cartão de crédito. Correntistas da Caixa também têm a opção de apostar por meio do Internet Banking.

Que horas é o sorteio da

Mega da Virada?

O sorteio da Mega da Virada será realizado a partir das 20h (horário de

Brasília). O evento é transmitido ao vivo pela TV GLOBO e também nas redes sociais da Caixa Econômica.

Que horas sai o resultado da Mega da Virada?

O resultado será

conhecido pelos apostadores a partir das 20h30 do dia 31, horário do sorteio da Mega da Virada. Diferentemente de um sorteio normal da Mega Sena, a da Virada não acumula. Assim, não existindo apostas premiadas com seis números, o prêmio será dividido entre os acertadores de cinco números, e em casas de apostas pix seguida para quem acertar quatro números. Se

ninguém acertar nem a quadra, os valores acumulam para o concurso seguinte. Onde

assistir ao sorteio da Mega da Virada ?

# **casas de apostas pix :esportes da sorte fortune tiger**

# **Qual é a aposta máxima na Bet9ja?**

O site de apostas esportivas Bet9ja é uma das opções mais populares entre os apostadores brasileiros. Com uma variedade de esportes e mercados disponíveis, muitos se perguntam: "Qual é a aposta máxima na Bet9ja?"

Infelizmente, a Bet9ja não divulga publicamente um limite fixo de aposta máxima para todos os usuários. A casa de apostas avalia cada conta individualmente e define limites de aposta personalizados com base em casas de apostas pix uma variedade de fatores, como localização do usuário, historico de apostas e outros critérios.

No entanto, existem algumas coisas que você deve saber sobre como as apostas máximas funcionam na Bet9ja:

- Os limites de aposta máxima geralmente variam de R\$100 a R\$5.000, dependendo do esporte e do mercado específicos.
- Os eventos de maior perfil, como partidas de futebol da Premier League ou jogos de tênis do Grand Slam, geralmente têm limites de aposta mais baixos.
- Os mercados de apostas menos populares geralmente têm limites de aposta mais altos.
- Se você quiser aumentar seu limite de aposta máxima, é possível entrar em casas de apostas pix contato com o suporte ao cliente da Bet9ja e solicitar um aumento.

Em resumo, a Bet9ja não tem um limite de aposta máxima fixo para todos os usuários. Os limites variam de acordo com uma variedade de fatores e podem ser ajustados ao solicitar ao suporte ao cliente. Ao fazer suas apostas, é importante lembrar de sempre apostar de forma responsável e dentro de seus limites financeiros.

# **Tabela de limites de aposta máxima na Bet9ja**

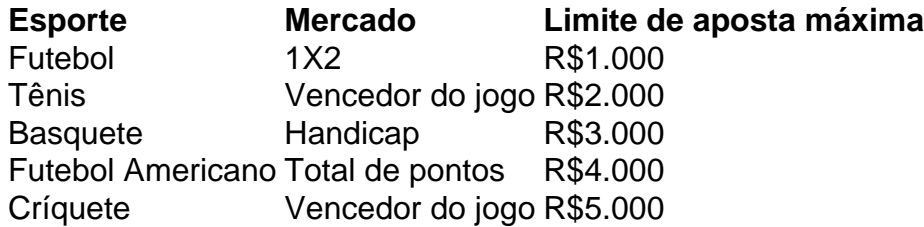

Observe que os limites de aposta máxima podem ser ajustados em casas de apostas pix qualquer momento e podem variar dependendo da conta do usuário.

# **Como Retirar Dinheiro da Sua Conta Supabets: Um Guia Passo a Passo**

Muitos usuários de apostas esportivas online têm dúvidas sobre como retirar suas ganâncias de suas contas. Se você é um deles e tem uma conta Supabets, este guia está aqui para ajudá-lo. Aqui, você vai aprender como retirar dinheiro da casas de apostas pix conta Supabets de forma fácil e segura.

#### **Passo 1: Entre em casas de apostas pix Sua Conta Supabets**

Para começar, você precisa entrar em casas de apostas pix casas de apostas pix conta Supabets usando suas credenciais de acesso. Se você ainda não tem uma conta, é hora de criar uma. A boa notícia é que o processo de criação de conta é rápido e fácil.

#### **Passo 2: Navegue Até a Página de Retirada**

Após entrar em casas de apostas pix casas de apostas pix conta, navegue até a página de retirada. Essa é a página onde você pode solicitar a retirada de suas ganâncias. A maioria das casas de apostas online, incluindo Supabets, tem uma seção claramente rotulada de "Retirada" ou "Saque" no menu principal ou lateral.

#### **Passo 3: Selecione o Método de Retirada**

Em seguida, você precisará selecionar um método de retirada. Supabets oferece várias opções, como transferência bancária, cartão de débito/crédito e porta-wallets eletrônicos. Escolha o método que melhor se adapte às suas necessidades.

#### **Passo 4: Insira a Quantia a Ser Retirada**

Agora, insira a quantia que deseja retirar. Certifique-se de que a quantia não exceda o saldo disponível em casas de apostas pix casas de apostas pix conta. Além disso, verifique se há quaisquer taxas ou limites de retirada associados ao método de retirada escolhido.

#### **Passo 5: Confirme a Transação**

Por fim, verifique se todos os detalhes estão corretos e confirme a transação. Em geral, as retiradas de Supabets são processadas dentro de 24 a 48 horas, mas isso pode variar dependendo do método de retirada escolhido.

E é isso! Agora você sabe como retirar dinheiro da casas de apostas pix conta Supabets. Boa sorte e aproveite suas ganâncias!

### **casas de apostas pix :casas de aposta bonus no cadastro**

# **Resumen: Victoria de Barcelona y posible salida de Bompastor de Lyon**

Barcelona ganó la final de la Liga de Campeones 4 Femenina de la UEFA contra Lyon con un gol de Alexia Putellas en tiempo de descuento. Putellas, quien se ha 4 recuperado de una lesión en la rodilla, ha vuelto a firmar un contrato con el club y es considerada una 4 pieza clave en el equipo. Por otro lado, la entrenadora de Lyon, Sonia Bompastor, se ha negado a hablar sobre 4 los rumores de su salida al Chelsea.

### **Influencia de Putellas en Barcelona**

A pesar de haber tenido una lesión grave, Putellas 4 sigue siendo una figura importante en Barcelona. Su influencia en el equipo es indiscutible y el apoyo de los fanáticos 4 cuando está en el banquillo es igual al de los goles. Con Putellas de regreso a su mejor nivel, Barcelona 4 será un equipo a temer en la Liga de Campeones Femenina de la UEFA.

# **Bompastor y su posible salida a 4 Chelsea**

Bompastor, actual entrenadora de Lyon, se ha negado a hablar sobre los rumores de su salida al Chelsea. Si bien 4 no ha confirmado nada, se espera que sea anunciada como la nueva entrenadora de los campeones de la Women's Super 4 League. Los jugadores de Lyon la describen como una persona competitiva y exigente en los entrenamientos.

# **Giráldez y su futuro 4 en Washington Spirit**

Jonatan Giráldez, entrenador de Barcelona, se reunió con Michelle Kang, dueña de Lyon y Washington Spirit, después de 4 la final. Giráldez ha firmado un contrato con Washington Spirit, lo que marca un precedente en el fútbol femenino con 4 la propiedad de múltiples clubes. La propiedad de múltiples clubes es común en el fútbol masculino, pero es novedosa en 4 el fútbol femenino. Kang se presenta como una persona genuina que quiere apoyar a las atletas femeninas y ver el 4 potencial de ganancias en el fútbol femenino.

# **Lyon necesita aumentar su base de fanáticos**

A pesar de su éxito en la 4 Liga de Campeones Femenina de la UEFA, Lyon ha tenido dificultades para construir una base de fanáticos leales. En la 4 final contra Barcelona, los fanáticos de Lyon estuvieron superados en número por los fanáticos catalanes. La nueva propiedad de Lyon 4 tiene el desafío de aumentar la base de fanáticos y aprovechar el impacto de los fanáticos en el rendimiento del 4 equipo.

### **Egurrola y su conexión con Bilbao**

Para la centrocampista de Lyon, Damaris Egurrola, la final en Bilbao tuvo un significado 4 especial. Su padre es un exjugador de pelota profesional de la región vasca y ella jugó en equipos juveniles en 4 Guernica antes de unirse a la academia de Athletic Club. Egurrola se sintió emocionada de tener a casi 500 personas 4 importantes en su vida en el partido y está agradecida por el apoyo de los fanáticos en Bilbao.

Author: mka.arq.br Subject: casas de apostas pix Keywords: casas de apostas pix Update: 2024/7/30 2:55:33